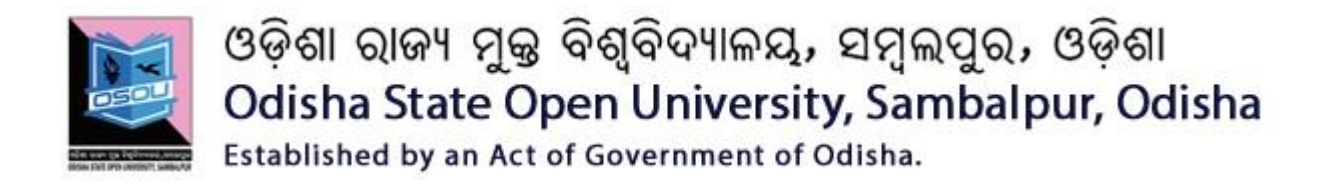

# ASSIGNMENTS

# CSP-45, 46 & 47

## (Theory & Practical)

## SESSION: 2018-19

## **P.G DIPLOMA IN COMPUTER APPLICATIONS**

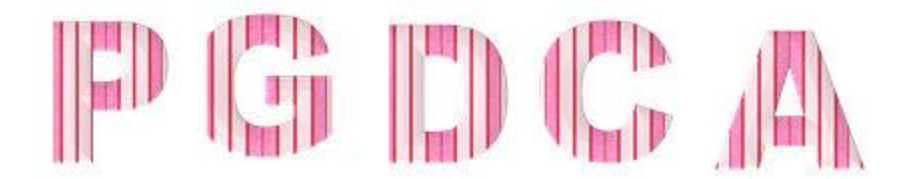

**Please read the instructions carefully before attempting assignment questions.**

## **INSTRUCTIONS FOR DOING ASSIGNMENTS**

## **DearLearner,**

You are required to submit one assignment per course within the stipulated time in order to become eligible to appear in the term-end examination. The assignments will be evaluated by the counselors at your Study Centre. Please submit your assignment solutions to the Coordinator of your Study Center.

## **Purpose of Assignments:**

**1.** Assignments are part of the continuous evaluation process in Open and Distance Learning (ODL) system. Due weightage is given to the marks/grades you obtain in assignments. This will help you for better performance in the term-end examination. If you secure good grades/marks in assignments, your overall performance will improve.

**2.** Assignments are also a part of the teaching-learning process in ODL system. Your assignment, after evaluation, will be returned back to you with specific and general comments by the evaluator. This will help you to know your strength as well as your weakness. Thus, it will establish a two-way communication between learner and evaluator.

#### **How to Write Assignments:**

Please read the instructions for writing the response of an assignment before you start writing your answer.

**1.** Write your name, programme code, course title, enrolment no. and study center name with code in the top sheet of the assignment answer booklet as per the format given below.

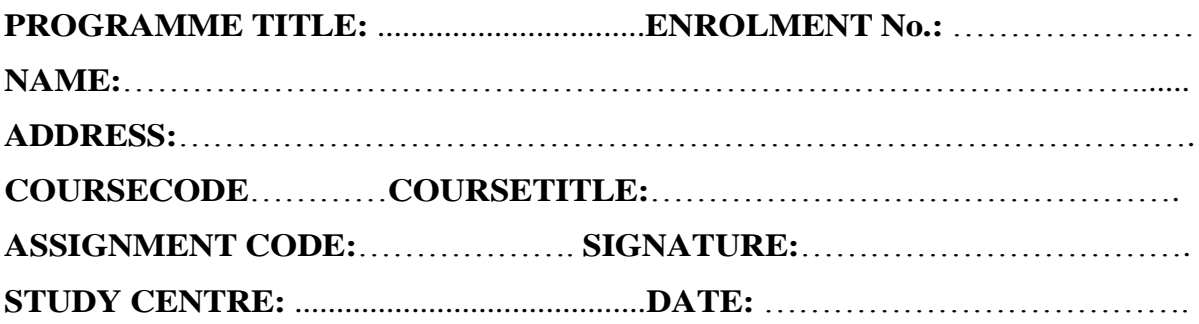

- **2.** Before you attempt the assignments, please go through the course materials carefully, understand the same and write answers in your own language and style.
- **3. Write the answers in your own handwriting.** Give sufficient margin in the left side of each page so that the evaluator will give comments on each paragraph/page.
- **4.** Your handwriting should be neat and readable.

## **Weightage for each Assignments:**

- **1.** Each Theory Assignment will carry 15% weightage and each Practical Assignment will carry 10% weightage and term-end examination will carry 75% weightage.
- **2.** Each assignment will be of 100 marks. But it will carry 25% weightage.
- **3.** You have to score minimum pass mark i.e. 40% in each assignment. In case you do not submit assignment or get fail mark in assignment you have to re-submit in the next year.

## **SUBMISSION DATES FOR ASSIGNMENTS**

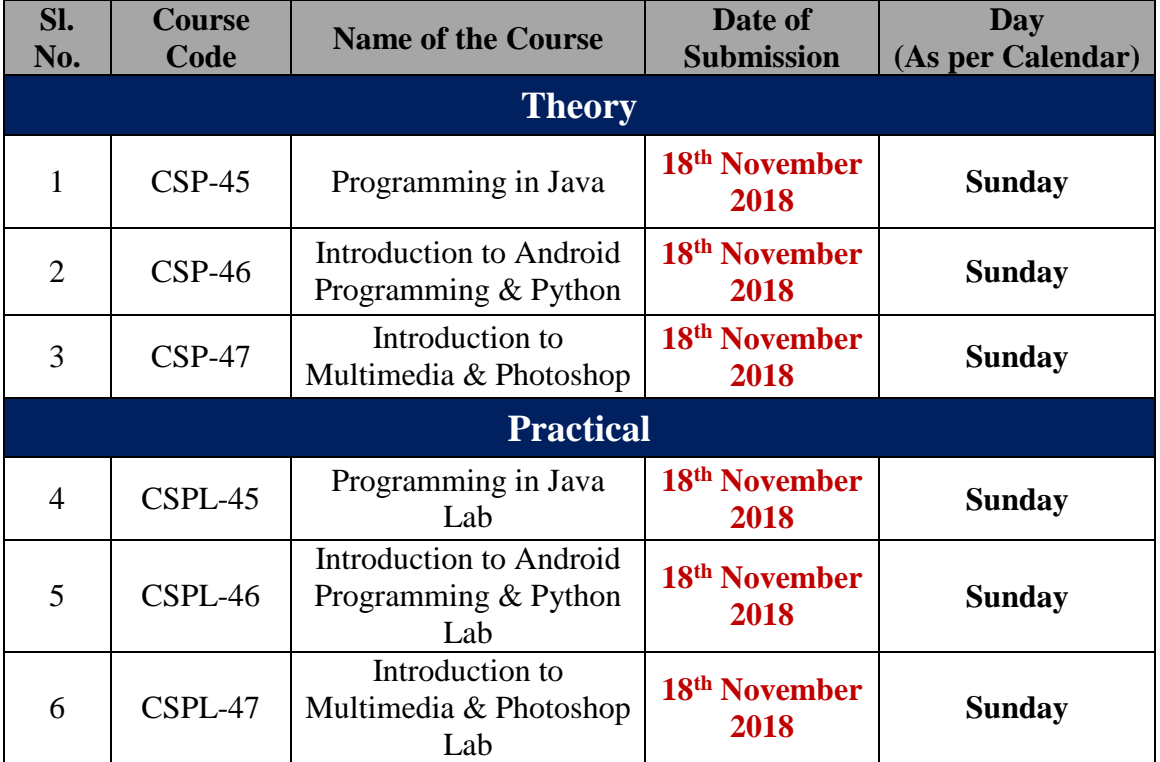

## **ASSIGNMENTS Programming in Java (CSP-45) (Theory)**

**Full Mark – 100**

## **GROUP-'A'**

**Q.** No. 1 **Mark:**  $1 \times 10 = 10$ a) The following Syntax is used for? class Subclass-name extends Superclass-name { //methods and fields } i. Polymorphismii. Encapsulation iii. Inheritance iv. None of the above b) Which constructor creates an empty string buffer with the specified capacity as length? i. StringBuffer() ii. StringBuffer(String str) iii. StringBuffer(int capacity) iv. None of the above c) How many reserved keywords are currently defined in the Java language? i. 48 ii. 49 iii. 50 iv. 47 d) Which method is used to change the name of a thread? a. public String getName() b. b. public void setName(String name) c. c. public void getName() d. d. public String setName(String name) e) By using \_\_\_\_\_\_\_\_\_\_\_\_\_ you can force immediate termination of a loop, by passing the conditional expression and any remaining code in the body of the loop. a. Break ii. Continue iii. Terminate iv. Loop Close f) The compiled java program can run on any ………………… platform having Java Virtual Machine (JVM) installed on it. a. Program ii. Java iii.hardware iv. non java g) Which method waits for a thread to die? a.  $stop()$  ii. start() iii. terminate() iv. join() h) Which string function returns the number of characters in a string? a. length() ii. replace() iii. charAt() iv. equalIgnoreCase() i) Applet works at client side so less response time. (true/false). j) Which method is called only once during the run time of your applet? a. stop() ii. paint() iii. init() iv. destroy() **Group 'B' Q. No. 2 (Word Limit: 50 Words) Mark: 5 × 4= 20**

- a) What are the edition of Java?
- b) Why java is Platform independent?
- c) Explain about Return statement with example.
- d) Write a Java Program to get Input from User using Scanner class.

## **Group 'C'**

## **Q. No. 3 (Word Limit: 200 Words) Mark: 10 × 4= 40** a) Difference between C++ and JAVA (any 10 point) b) Notes on Type casting c) Program to check whether input number is prime or not d) Difference between interface and abstract class. **Group 'D' Q. No. 4 (Word Limit: 250 Words) Mark: 15 × 2= 30**

- a) Explain the features of java.
- b) What is applet life cycle? Explain with a suitable example.

## **ASSIGNMENTS (Theory)**

## **Introduction to Android Programming & Python (CSP-46) Full Mark – 100**

#### **GROUP-'A'**

a) In \_\_\_\_\_\_\_\_\_\_\_\_\_\_, Google Purchased the Android Inc. and became the proprietor of the company. i) 2007 ii) 2010 iii) 2005 iv) 2003 b) What was the first commercial version of Android i) Donut ii) Cupcakke iii) Jelly Bean iv) API Level 1 c) Which of the following is not a Mobile Operating System? i) iOS ii) Windows iii) Mint iv) Android d) What is an Activity in Android? e) Which of the following is not an Activity Lifecycle Methods? i) onCreate() ii) onRun() iii) onPause iv) onDestroy() f) Name any two Debugging Tools used in Android Framework. g) Name any two OO Programming Language. h) What is the latest version of Python? i) What is IDLE in Python Software? j) What is void function in Python? **Group 'B' Q. No. 2 (Word Limit: 50 Words) Mark: 5 × 4= 20** a) Why we need programming Language? b) Name 31 keywords in Python. c) What is the role of Python in Mobile Applications? d) Explain the role of R.java file. **Group 'C' Q. No. 3 (Word Limit: 200 Words) Mark:**  $10 \times 4 = 40$ 

- a) What is Python? Explain the Programming Process.
- b) Write a python program using break statement.
- c) What are the different Android platform versions and its specific features? Explain.
- d) Explain the download and installation process of JDK (JAVA Development Tool Kit) with environmental Setup.

## **Group 'D'**

## **Q. No. 4 (Word Limit: 250 Words) Mark: 15 × 2= 30**

- **k)** Creating a new Android project in Android Studio and print "OSOU"
- l) Explain the Features of Python

## **Q. No. 1 Mark: 1 × 10= 10**

## **ASSIGNMENTS Introduction to Multimedia & Photoshop (CSP-47) (Theory)**

**Full Mark – 100**

#### **GROUP-'A' Q.** No. 1 **Mark:**  $1 \times 10 = 10$

- a) What is a pointing device? Name two pointing device.
- b) A Nibble is \_\_\_\_\_\_\_\_\_\_\_\_ bits.
- c) Differentiate between RAM and ROM.
- d) What is jitter?
- e) Name four Commercial software's for Image Editing and Vector based designs.
- f) What is Animation?
- g) Name the basic elements of Multimedia.
- h) What is a Google group?
- i) Define Adobe Photoshop CS6?
- j) What is the use of Move Tool in Photoshop?

#### **Group 'B'**

#### **Q. No. 2 (Word Limit: 50 Words) Mark: 5 × 4= 20**

- a) What is an input device? List any four input devices.
- b) What are the different storage capacities available in a DVDs?
- c) What are the different Distributions of LINUX Operating System?
- d) How to Duplicate a Layer in Adobe Photoshop File?

#### **Group 'C'**

#### **Q. No. 3 (Word Limit: 200 Words) Mark: 10 × 4= 40**

- a) List the different options available in HOME tab in Paint brush and Explain.
- b) Explain the Operating System Process management cycle.
- c) What is Spot Healing Brush Tool? How to use it Explain?
- d) Discuss the various tools in Adobe Photoshop?

## **Group 'D'**

## **Q. No. 4 (Word Limit: 250 Words) Mark: 15 × 2= 30**

- a) What is Lasso Tool? What are the different Lasso Tool available in Adobe Photoshop explain?
- b) What is Crop Tools? How to use it for different purpose explain?

Post Graduate Diploma in Computer Applications (3<sup>rd</sup> Semester)

# **ASSIGNMENTS (PRACTICAL)**

## **ASSIGNMENTS Programming in Java Lab (CSPL-45) (Practical)**

**Full Marks: - 100**

#### *Answer Any Five (each question carries 20 marks)*

- **1.** Write a Java program to remove duplicates in a single dimensional array.
- **2.** Write a Java program to enter a string and count total number of vowels present in the string.
- **3.** Write a Java program to define a class Employee having the following description **Data members/Instance variables: pan:** to store the personal account number

**name:** to store the name

**tax:** to store the annual taxable income

**income tax :** to store the tax that is calculated

**Member Functions:**

**Employee ():** default constructor

**void input() :** to accept pan number , name and tax

**void calc() :** to calculate the tax for an employee according to the given conditions

Total Annual Taxable income

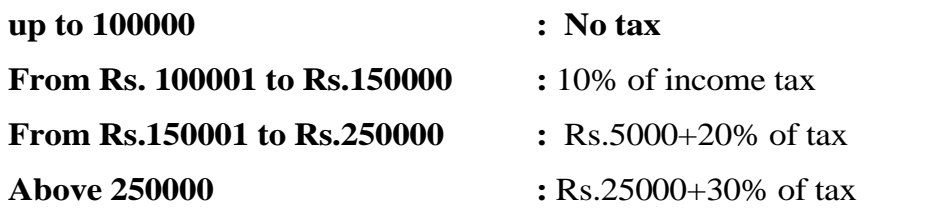

**void display() :** to output the name, pan number, Taxable Income and income tax

- **4.** Write a keyboard input program to accept two numbers and add it.
- **5.** Explain the JVM architecture.
- **6.** Write an Applet program to display "Hello World".

## **ASSIGNMENTS Introduction to Android Programming & Python Lab (CSPL-46) (Practical)**

**Full Marks: - 100**

#### *Answer Any Five (each question carries 20 marks)*

- 1. Write down the steps to create an Android project in Eclipse.
- 2. Explain the features of Android.
- 3. Write a Python program to display even numbers between 1 to 50.
- 4. Write a Python program to compare two string using function.
- 5. Write a Python program to check whether a number is an Armstrong number or not.
- 6. Write a Python program to make a calculator that can add, subtract, multiply and divide using functions.
- 7. Explain any five Python string functions with example.

## **ASSIGNMENTS Introduction to Multimedia & Photoshop Lab (CSPL-47) (Practical)**

**Full Marks: - 100**

## *Answer Any Five (each question carries 20 marks)*

- **1.** Write a short notes on Desktop Publishing.
- **2.** How you can re-size the image in Photoshop?
- **3.** Explain different layers in Photoshop.
- **4.** How to create a transparent background in Photoshop?
- **5.** How can you reduce noise in an image in Photoshop?
- **6.** Write down the steps to create a pattern in Photoshop?
- **7.** How you can unlock the background in Photoshop?